## Package 'rccmisc'

December 6, 2016

<span id="page-0-0"></span>Type Package Title Miscellaneous R Functions for Swedish Regional Cancer Centers Version 0.3.7 Date 2016-06-08 Author Erik Bulow Maintainer Erik Bulow <erik.bulow@rccvast.se> Description Functions either required by other Swedish Regional Cancer Center packages or standalone functions outside the scope of other packages. License GPL-2 Imports dplyr Suggests checkpoint, testthat, R.rsp, rvest, xml2 BugReports <https://bitbucket.com/cancercentrum/rccmisc/issues> LazyLoad TRUE VignetteBuilder R.rsp RoxygenNote 5.0.1 NeedsCompilation no Repository CRAN

## Date/Publication 2016-12-06 11:28:47

## R topics documented:

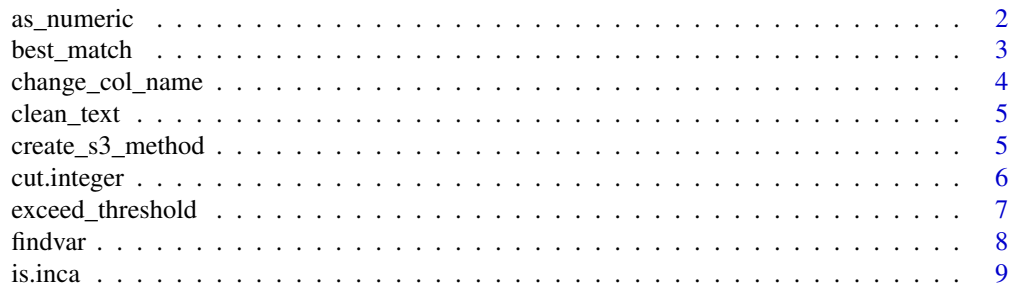

### <span id="page-1-0"></span>2 as\_numeric

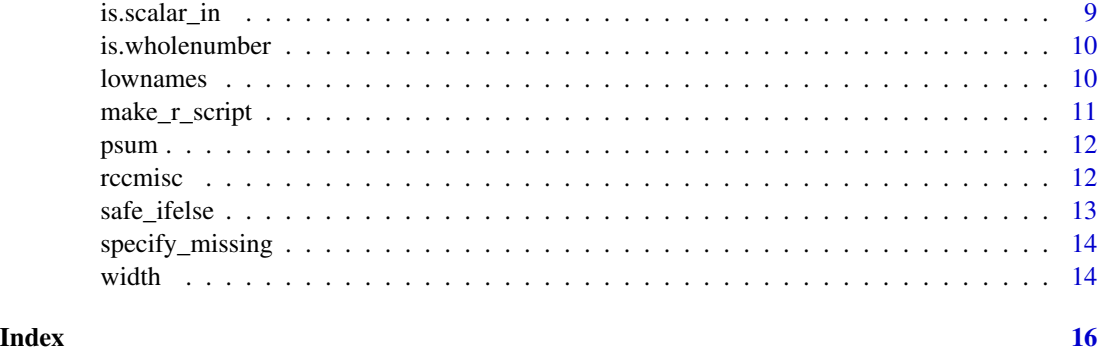

as\_numeric *Test object for, or coerce to, numeric*

### Description

as\_numeric is essentially a wrapper to as.numeric except that objects of class factor are first coerced to character and then to numeric. is\_numeric test if x is "somehow numeric" (see examples).

### Usage

as\_numeric(x)

is\_numeric(x)

### Arguments

x object to be coerced or tested (and return a logical vector of the same length) or should it test the whole vector as one object and return a logical vector of length one. (TRUE by default).

```
df <- data.frame(v = c("46513", "45"))
class(df$v) # factor
# Note that
as.numeric(df$v) # 2 1
# but
as_numeric(df$v) # 46513 45
is_numeric(1) # TRUE
is_numeric("1") # TRUE
```

```
is_numeric(as.factor(1)) # TRUE
is_numeric(as.factor("khb")) # FALSE
```
<span id="page-2-1"></span><span id="page-2-0"></span>

This function uses fuzzy string matching to replace one possibly misspeled (or in other way not fully correct) character string with a correct version of the same string.

#### Usage

```
best_matrix(x, key, no_matrix = NA, all = FALSE)
```
### Arguments

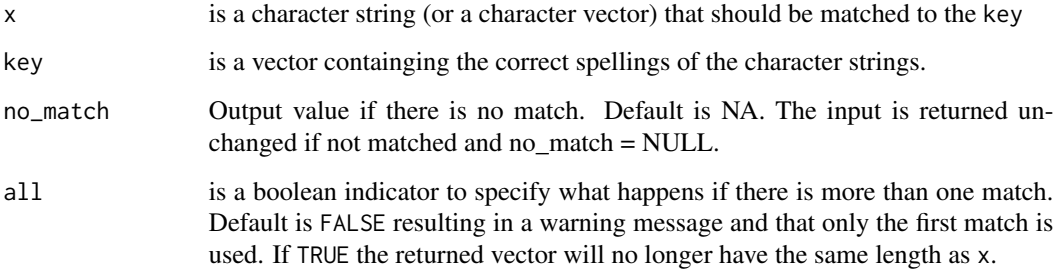

### Value

The function returns a character vector of the same length as  $x$  if all  $=$  FALSE but with each element substituted to its best match in the key-vector. Strings that could not be matched are NA if (no\_match = TRUE) or unchanged if no\_match = FALSE. If all = TRUE, one input character string could result in more than one output character string. The output might therefore be longer than the input.

### See Also

[clean\\_text](#page-4-1)

```
best_match(c("Hej_apa!", "erik", "babian"), c("hej apa", "hej bepa", "kungen", "Erik"))
best_match(c("Hej_apa", "erik", "babian"),
   c("hej apa", "hej bepa", "kungen", "Erik"), no_match = FALSE)
```
<span id="page-3-0"></span>

A data.frame can, by definition, have non unique column names. To change a column name to a new name that is already present in the data.frame might therefore lead to undesiered results. This function handles this problem by dropping the original column cousing the name clash.

### Usage

change\_col\_name(x, old\_name, new\_name, warning = FALSE)

#### Arguments

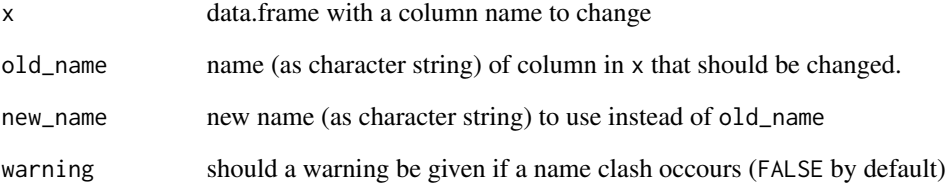

### Value

The same data.frame but with one column named changed. (Note that the output might have one column less if dropped after name clash.)

```
ab \le ba \le data.frame(a = letters[1:10], b = 1:10)
# One "traditional" way to change a column name
names(ab)[names(ab) == "a"] \leftarrow "b"
names(ab)
ab$b # Returns the first column with name "b"
# Using change_col_names instead:
change_col_name(ba, "a", "b")
```
<span id="page-4-1"></span><span id="page-4-0"></span>

Removes punctuation and spaces from character string. Also makes it lower case.

### Usage

```
clean_text(string)
```
### Arguments

string a character string to "clean"

### Value

the cleaned character string (no punctuation, spaces or capital letters)

### See Also

[best\\_match](#page-2-1)

### Examples

clean\_text("HELLO\_World!!!")

create\_s3\_method *Template functions to generate basic S3 methods for new classes*

### Description

create\_s3\_method creates a method that applies NextMethod but that also keeps additional attributes (such as class). create\_s3\_print creates a print method.

#### Usage

```
create_s3_method(generic = NULL, object = NULL)
```

```
create_s3_print(fun, ...)
```
### Arguments

generic, object

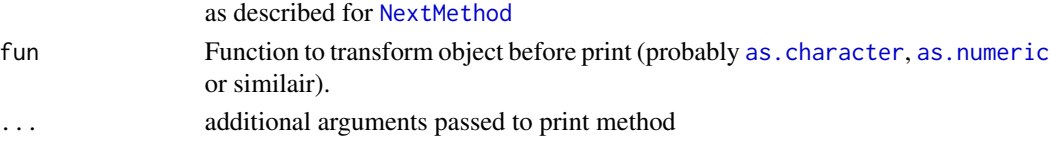

### <span id="page-5-0"></span>Details

Don't forget to also create for example a data.frame method by

as.data.frame.xxx <- as.data.frame.vector

### Value

S3-method.

#### Examples

```
a \leftarrow structure(1:10, class = c("b", "numeric"))a[3] # Normal subsetting makes a loose its attributes
`[.b` <- create_s3_method("[")
print.b <- create_s3_print(as.numeric)
a[3] # attributes preserved even if we can't see them
str(a[3])
```
cut.integer *Convert integer vector to Factor*

### Description

S3-method for cut applied to integer vectors where all outcome factors are integer intervals.

### Usage

## S3 method for class 'integer'  $cut(x, \ldots)$ 

#### Arguments

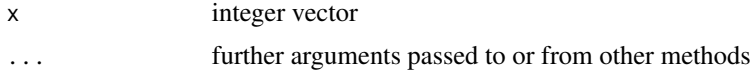

### Value

If cut.default( $x, \ldots$ ) returns only intger intervals, these are formated in a more natural way and returned as an ordered factor. If non integer interval limits occur, the output of cut.default(x, ...) is retured as is.

### Examples

cut.default(1:100, seq(0, 100, 20)) # Gives a quite unnatural output cut(1:100, seq(0, 100, 20)) # Gives nicer and ordered output cut(1:10, 3) # no integer intervals and therefor same as cut.default

<span id="page-6-0"></span>exceed\_threshold *Check if transformation/coercing of a vector is good enaough*

#### Description

This function is primarly aimed to check if the transformation of a vector was succesfull enough to return the transformed value instead of the original.

### Usage

```
exceed_threshold(original, transformed, threshold = 0.9, force = FALSE,
  ask = FALSE, var_name = "the input vector")
```
### Arguments

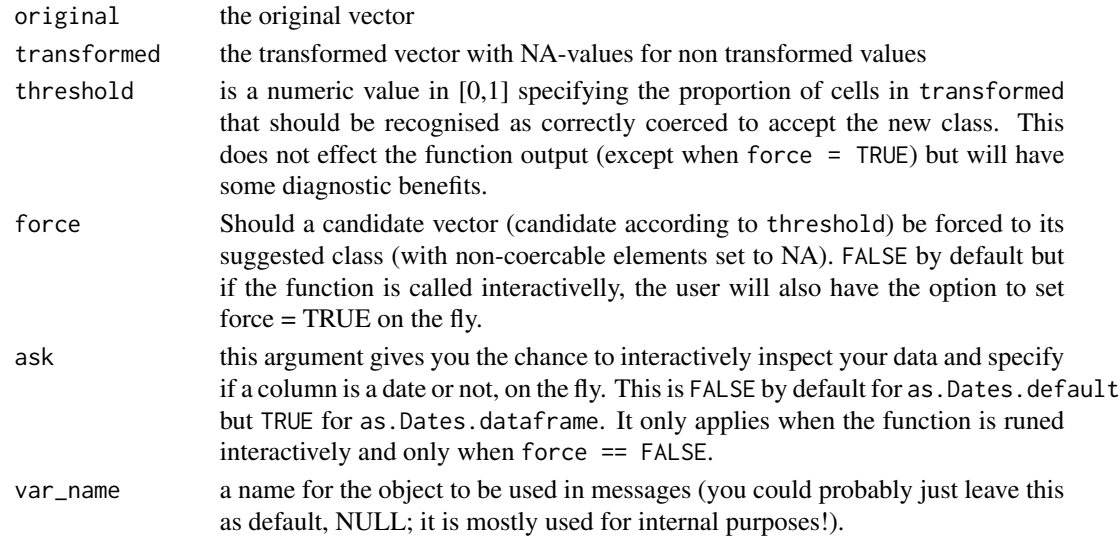

### Value

Either original or transformed.

```
x <- c(rep("2012-01-01", 9), "foo")
exceed_threshold(x, as.Date(x))
exceed_threshold(x, as.Date(x), force = TRUE)
exceed_threshold(x, as.Date(x), ask = TRUE)
exceed\_threshold(x, as.DataFrame(x), threshold = 1)exceed\_threshold(x, as.Date(x), var_name = "bar", force = TRUE)x < -c(1:9, "baz")exceed_threshold(x, suppressWarnings(as.numeric(x)))
```
<span id="page-7-0"></span>

Function to seacrh for a variable by its name. See the "Value" section for more details on the different functions.

### Usage

findvar\_fun(df, ...) findvar\_in\_df(pattern, df, ...) findvar\_anywhere(pattern, envir = .GlobalEnv, ...)

### Arguments

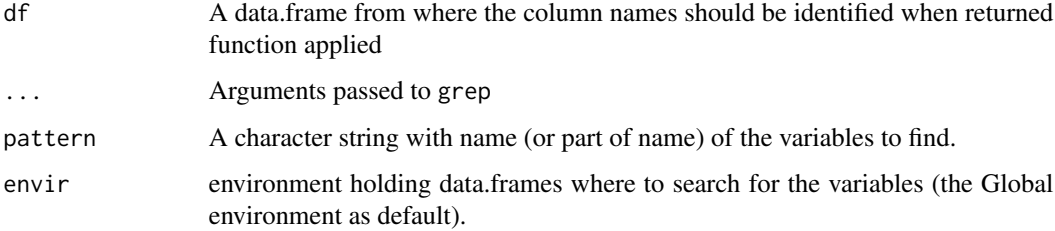

### Value

- findvar\_fun: A function with argument param to search for param in df. See example!
- findvar\_in\_df: A vector with variable names from df matching the pattern.
- findvar\_anywhere: Does not return anything but prints a message where variables matching the pattern can be found.

```
find_cars <- findvar_fun(cars)
find_cars("sp")
findvar_in_df("sp", cars)
cars <- cars; iris <- iris
findvar_anywhere("petal")
```
<span id="page-8-0"></span>

Are we running on INCA?

### Usage

is.inca()

### Value

TRUE if we are running on INCA, FALSE otherwise

### Examples

is.inca()

is.scalar\_in *Test if scalar is in intervall*

### Description

Test if scalar is in intervall

### Usage

```
is.scalar_in(left, right)
```
is.scalar\_in01(x)

### Arguments

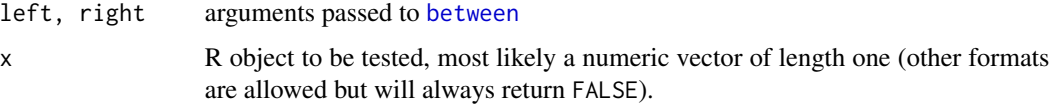

### Value

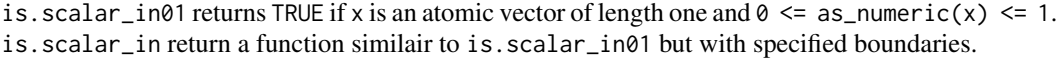

### Examples

```
is.scalar_in01(.5) # TRUE
is.scalar_in01(5) # FALSE
is.scalar_in@1(seq(0,1,.1)) # FALSEis_scalar_in09 <- is.scalar_in(0,9)
is_scalar_in09(5) # TRUE
```
is.wholenumber *Test if a numeric vector consists of whole numbers*

### Description

Function borrowed from the examle section for [integer](#page-0-0).

### Usage

is.wholenumber(x, tol = .Machine\$double.eps^0.5)

### Arguments

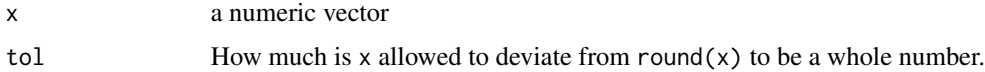

### Value

Logical vector with same length as x.

### Examples

```
is.wholenumber(1) # is TRUE
(x \leq - \text{seq}(1, 5, \text{ by } = 0.5) )is.wholenumber( x ) #--> TRUE FALSE TRUE ...
```
lownames *Make all names in data.frame lower case*

### Description

Tests are also performed so that all column names will stay unique!

### Usage

lownames(df)

<span id="page-9-0"></span>

### <span id="page-10-0"></span>make\_r\_script 11

### Arguments

df A data.frame, possibly with some names with capital letters

### Value

df is returned unchanged, except that capital letters in names are changed to lower case.

### Examples

```
df \leftarrow data . frame(Hello = 1:10, World = 1:10)lownames(df)
```
### make\_r\_script *Dump skript together with all functions from package*

### Description

Dump skript together with all functions from package

### Usage

```
make_r_script(script = NULL, package, outfile = "./inca_r_script.R",
 all = TRUE)
```
### Arguments

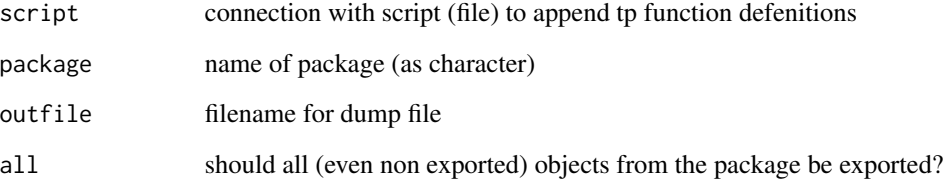

### Value

nothing (function called for its side effects)

<span id="page-11-0"></span>

This functin is to [sum,](#page-0-0) what [pmin](#page-0-0) and [pmax](#page-0-0) is to [min](#page-0-0) and [max.](#page-0-0)

### Usage

psum(..., na.rm = FALSE)

### Arguments

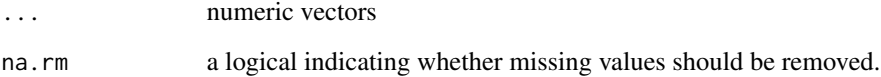

### Examples

psum(1:10, 1:10, 1:10)

rccmisc *Miscellaneous R functions for the Regional Cancer Centers*

### Description

The content of the package is quite diversed. It contains various functions used for various purposes.

### Details

Use help(package="rccmisc") to list all (exported) functions from the package.

### Author(s)

Erik Bulow

<span id="page-12-0"></span>

This function is similair to [ifelse](#page-0-0) with differences described in the details section.

### Usage

```
safe_ifelse(test, yes, no, na_as_false = TRUE, drop.levels = TRUE)
```
### Arguments

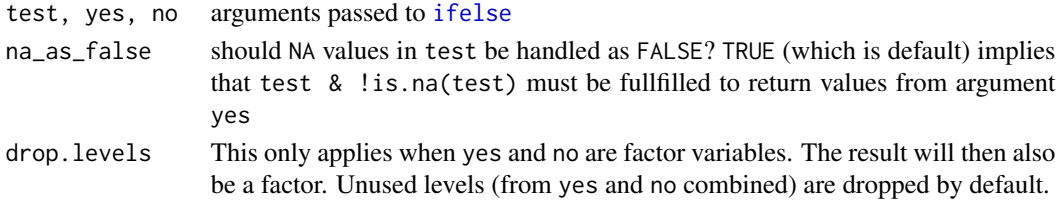

### Details

safe\_ifelse differs from [ifelse](#page-0-0) in the following ways:

- Both 'yes' and 'no' must be vectors of the same type or class. This ensures that the output will be of correct format.
- Factors can be combined without problem
- The argument na.rm makes it easier to handle cases when cond = NA

#### Value

Vector of same length and class as yes and no.

```
# Test must be TRUE to return 'yes'
safe_ifelse(NA, 1, 2) ## 2
ifelse(NA, 1, 2) ## NA
```

```
# Factors are problematic in ifelse
ifelse(TRUE, as.factor("hello"), 2) ## 1
## Not run:
safe_ifelse(TRUE, as.factor("hello"), 2) ## Error
```

```
## End(Not run)
safe_ifelse(TRUE, as.factor("hello"), as.factor(2)) ## hello
safe_ifelse(TRUE, as.factor("hello"), as.factor(2), drop.levels = FALSE)
```
<span id="page-13-0"></span>

Change specified values to NA

### Usage

```
specify_missing(x, ..., default_missing = c("", NA, "blanks"))
```
### Arguments

x vector ... values that should be changed to NA if found in x

default\_missing

a vector with additional default values to change to NA. These are treated the same as ... but are added by default if not removed. A special value "blank" can be used to indicate all empty strings (all characters matching [:blank:], see [regex\)](#page-0-0).

### Value

x itself but with specified values set to NA.

### Examples

```
x \leftarrow sample(100)
x[sample(100, 10)] <- 999
specify_missing(x, 999)
```
width *Calculate the width of the range of x*

### Description

Calculate the width of the range of x

### Usage

width(x)

#### Arguments

x object to calculate range for

width the contract of the contract of the contract of the contract of the contract of the contract of the contract of the contract of the contract of the contract of the contract of the contract of the contract of the cont

### Value

The width of the range of x as integer.

```
width(1:10)
width(c(6748, 234, 2456, 5678))
width(sample(345))
```
# <span id="page-15-0"></span>Index

```
as.character, 5
as.numeric, 5
as_numeric, 2
best_match, 3, 5
between, 9
change_col_name, 4
clean_text, 3, 5
create_s3_method, 5
create_s3_print (create_s3_method), 5
cut.integer, 6
exceed_threshold, 7
findvar, 8
findvar_anywhere (findvar), 8
findvar_fun (findvar), 8
findvar_in_df (findvar), 8
ifelse, 13
integer, 10
is.inca, 9
is.scalar_in, 9
is.scalar_in01 (is.scalar_in), 9
is.wholenumber, 10
is_numeric (as_numeric), 2
lownames, 10
make_r_script, 11
max, 12
min, 12
NextMethod, 5
pmax, 12
pmin, 12
psum, 12
rccmisc, 12
```
rccmisc-package *(*rccmisc*)*, [12](#page-11-0) regex, *[14](#page-13-0)*

safe\_ifelse, [13](#page-12-0) specify\_missing, [14](#page-13-0) sum, *[12](#page-11-0)*

width, [14](#page-13-0)